## Package 'QGA'

May 31, 2024

Type Package

Title Quantum Genetic Algorithm

Version 1.0

Date 2024-05-29

Description Function that implements the Quantum Genetic Algorithm, first pro-

posed by Han and Kim in 2000. This is an R implementation of the 'python' application developed by Lahoz-

Beltra (<<https://github.com/ResearchCodesHub/QuantumGeneticAlgorithms>>). Each optimization problem is represented as a maximization one, where each solution is a sequence of (qu)bits. Following the quantum paradigm, these qubits are in a superposition state: when measuring them, they collapse in a 0 or 1 state. After measurement, the fitness of the solution is calculated as in usual genetic algorithms. The evolution at each iteration is oriented by the application of two quantum gates to the amplitudes of the qubits:  $(1)$  a rotation gate (always); (2) a Pauli-X gate (optionally). The rotation is based on the theta angle values: higher values allow a quicker evolution, and lower values avoid local maxima. The Pauli-X gate is equivalent to the classical mutation operator and determines the swap between alfa and beta amplitudes of a given qubit. The package has been developed in such a way as to permit a complete separation between the engine, and the particular problem subject to combinatorial optimization.

Encoding UTF-8

LazyLoad yes

License GPL  $(>= 2)$ 

**Depends**  $R (= 3.5.0)$ 

Suggests knitr

NeedsCompilation no

URL <https://barcaroli.github.io/QGA/>,

<https://github.com/barcaroli/QGA/>

BugReports <https://github.com/barcaroli/QGA/issues> VignetteBuilder knitr RoxygenNote 7.2.3

<span id="page-1-0"></span>Author Giulio Barcaroli [aut, cre] Maintainer Giulio Barcaroli <gbarcaroli@gmail.com> Repository CRAN Date/Publication 2024-05-31 18:42:49 UTC

### R topics documented:

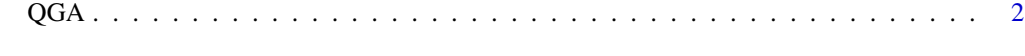

#### **Index** [5](#page-4-0). The second state of the second state of the second state of the second state of the second state of the second state of the second state of the second state of the second state of the second state of the second

#### QGA *Quantum Genetic Algorithm*

#### Description

Main function to execute a Quantum Genetic Algorithm

#### Usage

```
QGA(
  popsize = 20,
  generation_max = 200,
  nvalues_sol,
  Genome,
  thetainit = 3.1415926535 * 0.05,
  thetaend = 3.1415926535 * 0.025,
  pop_mutation_rate_init = NULL,
  pop_mutation_rate_end = NULL,
 mutation_rate_init = NULL,
  mutation_rate_end = NULL,
 mutation_flag = TRUE,
  plotting = TRUE,
  verbose = TRUE,
  progress = TRUE,
  eval_fitness,
  eval_func_inputs,
  stop_limit = NULL
```

```
)
```
#### Arguments

popsize the number of generated solutions (population) to be evaluated at each iteration (default is 20)

generation\_max the number of iterations to be performed (default is 200)

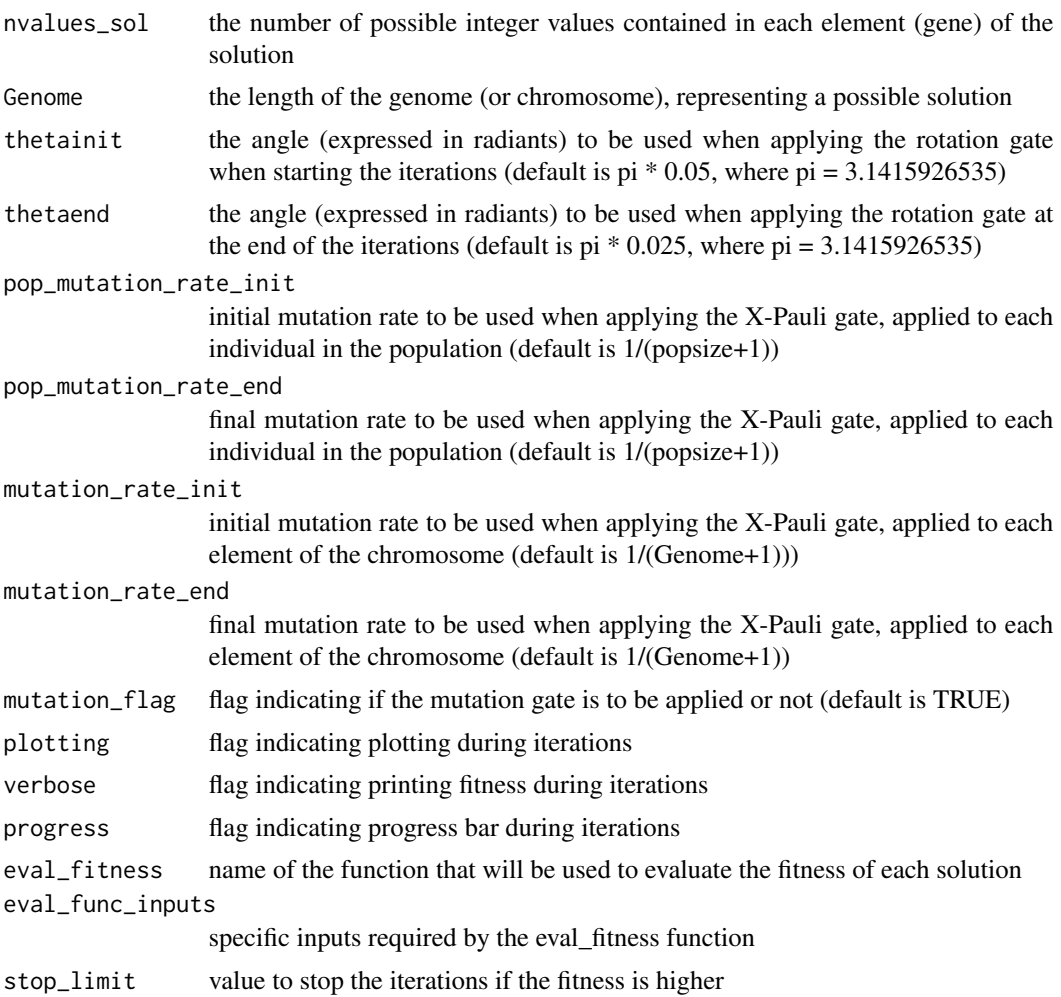

#### Details

This function is the 'engine', which performs the quantum genetic algorithm calling the function for the evaluation of the fitness that is specific for the particulare problem to be optmized.

#### Value

A numeric vector (positive integers) giving the best solution obtained by the QGA

#### Examples

```
#----------------------------------------
# Fitness evaluation for Knapsack Problem
#----------------------------------------
KnapsackProblem <- function(solution,
                           eval_func_inputs) {
  solution <- solution - 1
```

```
items <- eval_func_inputs[[1]]
  maxweight <- eval_func_inputs[[2]]
  tot_items <- sum(solution)
  # Penalization
  if (sum(items$weight[solution]) > maxweight) {
    tot_items <- tot_items - (sum(items$weight[solution]) - maxweight)
  }
  return(tot_items)
}
#----------------------------------------
# Prepare data for fitness evaluation
items <- as.data.frame(list(Item = paste0("item",c(1:300)),
                            weight = rep(NA,300))set.seed(1234)
items$weight <- rnorm(300,mean=50,sd=20)
hist(items$weight)
sum(items$weight)
maxweight = sum(items$weight) / 2
maxweight
#----------------------
# Perform optimization
popsize = 20
Genome = nrow(items)
solutionQGA <- QGA(popsize = 20,
                generation_max = 500,
                nvalues\_sol = 2,
                Genome = nrow(items),
                thetainit = 3.1415926535 * 0.05,
                thetaend = 3.1415926535 * 0.025,
                pop_mutation_rate_init = 1/(popsize + 1),
                pop_mutation_rate_end = 1/(popsize + 1),
                mutation_rate_init = 1,
                mutation_rate_end = 1,
                mutation_flag = TRUE,
                plotting = TRUE,
                verbose = FALSE,
                progress = TRUE,
                eval_fitness = KnapsackProblem,
                eval_func_inputs = list(items,
                                        maxweight))
#----------------------
# Analyze results
solution <- solutionQGA[[1]]
solution <- solution - 1
sum(solution)
sum(items$weight[solution])
maxweight
```
# <span id="page-4-0"></span>Index

QGA, [2](#page-1-0)